# **como funciona apostas online**

- 1. como funciona apostas online
- 2. como funciona apostas online :7games instalar aplicativo app
- 3. como funciona apostas online :bet fast aposta

# **como funciona apostas online**

#### Resumo:

**como funciona apostas online : Faça parte da ação em caeng.com.br! Registre-se hoje e desfrute de um bônus especial para apostar nos seus esportes favoritos!**  contente:

### **como funciona apostas online**

As apostas em como funciona apostas online jogos de futebol são cada vez mais populares entre os brasileiros, com opções de ganhar dinheiro e se divertir enquanto assiste aos próprios times se saírem melhor nas partidas.

### **como funciona apostas online**

- 1. bet365 Operadora tradicional e popular entre iniciantes
- 2. Betano Apostas com transmissão ao vivo
- 3. Sportingbet Uma das nossas favoritas para futebol
- 4. Betfair Melhores ofertas e modalidades de apostas
- 5. NetBet Várias possibilidades de apostas

### **Como Fazer Apostas Simples**

As apostas simples envolvem realizar apenas uma aposta em como funciona apostas online um único evento esportivo, como, por exemplo, a equipe vencedora de um determinado jogo de futebol.

- Ao se registrar num site como o NetBet, o usuário poderá ver vários mercados para fazer apostas simples, como a vitória do time mandante, do visitante ou o empate.
- Em um esporte como o futebol, existe a opção de apostar no total de gols de um jogo, no total de cartões vermelhos, na pontuação correta, nos escanteios e em como funciona apostas online várias outras estatísticas.

### **Dicas para Vencer nas Apostas de Futebol**

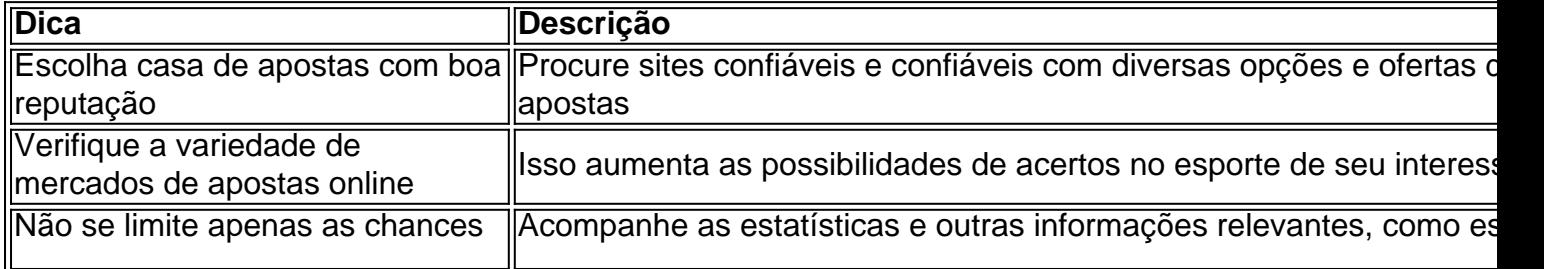

### **O Que Encontrar em como funciona apostas online Nossos Artigos sobre Apostas Desportivas**

No nosso site, falamos sobre casas de apostas populares no Brasil, como o Betano, a NetBet Casino, o Sportingbet, o Betfair e outros. E, podemos oferecer a cada um o que as casas de apostas oferecem, como o melhor jogo para apostar e ganhar dinheiro com RTP (Return to Player) mais alto.

# **Resumo**

As apostas em como funciona apostas online jogos de futebol consistem em como funciona apostas online fazer uma aposta num evento esportivo, como prever quem é o time vencedor. A única forma de garantir vitórias consiste em como funciona apostas online escolher casas de apostas confiáveis e explorar várias opções e estatísticas diferentes. Recomendamos usar o Betano, a NetBet Casino, o Sportingbet, o Betfair ou outros, encontrados no site melhores-casasapostas-brasil. Em nossos artigos, procuramos explicar como tudo funciona e fornecer dicas e estratégias eficazes.

#### [slots novos](https://www.dimen.com.br/slots-novos-2024-07-01-id-45440.html)

Olá, sou um entusiasta apaixonado por corridas de cavalos e apostas desportivas no Brasil, mais especificamente no Jockey Club Brasileiro. Tenho 32 anos e sou natural de São Paulo, cidade conhecida por seu fascínio por esses animais majestosos e pelas emocionantes competições que atrai crowdns de todas as idades.

Hoje, quero compartilhar minha experiência pessoal sobre como participe de apostas online no Jockey Club Brasileiro. Tudo começou quando fui às corridas de cavalos com alguns amigos e, após assistir às corridas, decidimos tentar a sorte e fazer nossas primeiras apostas.

Antes de começar, é importante entender como funciona o processo de apostas no Jockey Club Brasileiro. Primeiramente, é necessário escolher o cavalo ou os cavalos nos quais desejamos apostar para chegarem em como funciona apostas online primeiro, segundo ou terceiro lugares. Existem diferentes modalidades para se fazer uma aposta; por exemplo, se escolher o cavalo que chegará em como funciona apostas online primeiro lugar, podemos apostar na "Modalidade Vencedor", ou se quisermos acertar os dois primeiros ou três primeiros lugares, podemos fazê-lo através das "Modalidades Placê" e "Trifeta" respectivamente.

Para realizar minha primeira aposta online, precisei seguir algumas etapas de registro no site oficial do Jockey Club Brasileiro. Enviei meus dados pessoais, como RG, CPF, e comprovante de residência, juntei 3 fotos recentes iguais e coloridas, assinei a proposta para se associar, enviei o resultado do exame médico e efetuei o pagamento da taxa de associação de R\$ 3.000,00 ou dividido em como funciona apostas online seis vezes, mais uma mensalidade de R\$ 210,00. Logo após o processo de registro, já era possível escolher os cavalos para as próximas corridas analisando as estatísticas em como funciona apostas online tempo real do site oficial. O que tornou a experiência ainda mais emocionante foi assistir às corridas ao vivo e ver os meus cavalos se destacando, ao mesmo tempo em como funciona apostas online que monitorava os ganhos e as realizações do meu investimento inicial.

Recomendo fortemente a todos os fãs de corridas de cavalos e apostas desportivas no país experimentarem fazer seus próprios experimentos com as diferentes modalidades oferecidas. Apesar das precauções necessárias ao realizar apostas online, confio no Jockey Club Brasileiro e no entretenimento que ele proporciona.

Além disso, este hobby pode ser uma oportunidade inesperada para se conectar com pessoas do mesmo interesse e criar uma comunidade unida pelo amor pela tradição brasileira. Esteve presente, na forma de insigths psicológicos, a sensação de gratificação e empolgação ao ver

meus cavalos conquistarem o primeiro lugar, proporcionando momentos únicos e inesquecíveis, acompanhados de emoção e adrenalina. Ademais, acompanhar as tendências de mercado dentro das corridas de cavalos no Brasil, permitiu-me ter uma visão mais abrangente e compreender melhor este ramo.

Em última análise, espero que compartilhar a minha experiência de apostas online no Jockey Club Brasileiro tenha sido inspirador e tenha demonstrado que mesmo com um investimento inicial baixo, é possível obter uma experiência enriquecedora e divertida, compreender as dinâmicas de mercado ao redor dessas corridas e desenvolver lig xões significativas ao longo do caminho. Portanto, se esta for a área de seu interesse, não hesite em

sumir-se e fazer parte desse fascinante mundo das corridas de cavalos no Brasil.

# **como funciona apostas online :7games instalar aplicativo app**

 Plataforma segura para apostas. A plataforma de apostas online da Betfair é segura, legal e fácil de usar. É 0 muito simples configurar uma conta e depositar ...

As melhores apostas esportivas e esportes bets você encontra aqui! Na Betway, trazemos o 0 melhor das apostas online, tudo fácil, rápido e seguro.

Aposte nas melhores odds e nas mais variadas possibilidades de apostas na 0 NetBet. Apostas esportivas, futebol, tênis e esportes virtuais Cadastre-se ...

Apostasonline é um site de apostas esportivas com análises dos jogos 0 e das melhores sites de apostas Brasil para você dar seu palpite e fazer como funciona apostas online aposta.Bolsa de Apostas·Regras de apostas·Dicas 0 de apostas·Apostas UFC

Apostasonline é um site de apostas esportivas com análises dos jogos e das melhores sites de apostas Brasil 0 para você dar seu palpite e fazer como funciona apostas online aposta.

O encerramento de apostas, também conhecido como "cash out" ou "liberar aposta", permite aos apostadores retirar suas apostas antes do evento esportivo chegar ao fim. Isso pode ser uma opção atrativa em como funciona apostas online situações em como funciona apostas online que os eventos não estão indo como o apostador havia previsto originalmente. Neste artigo, abordaremos os aspectos importantes do encerramento de apostas, fornecendo conselhos e

informações úteis para maximizar suas chances de obter lucros.

1.Entenda como funciona o encerramento de apostas

O encerramento de apostas permite aos apostadores encerrar suas apostas antes do término do evento esportivo, permitindo-lhes obter um retorno financeiro parcial. Essa opção pode ser útil quando as coisas não estão indo como o apostador havia planejado, minimizando assim suas perdas potenciais.

2.Conheça as vantagens e desvantagens do encerramento de apostas Vantagens:

# **como funciona apostas online :bet fast aposta**

#### W

Quando a pandemia chegou, eu voltei para morar com meus pais como funciona apostas online Los Angeles. Foi extremamente chato! Uma noite tivemos que ficar completamente sem coisas pra fazer e eles decidiram ir ao dispensário local pegar o produto de volta à casa da maconha na Califórnia obviamente é legalizado -e nunca tinham tentado antes então disseram: "Bem... por quê não!"

Eles voltaram com algumas articulações pré-roladas, o que achei realmente cativante. Eu venho de uma família Reformada Judaica da Califórnia ; por isso quase senti cultural para todos nós fumarmos maconha juntos - é exatamente como eu imagino Seth Rogen faz quando ele vai visitar seus pais como funciona apostas online casa

Na pandemia, fumar com eles me transformou como funciona apostas online um usuário habitual. As coisas aumentaram quando eu estava num trabalho onde não recebi tanto e a empresa era uma merda de companhia que começava fumando no início do dia todos os dias Eu acho melhor ficar confortável o tempo todo E maconha faz-me sentir assim Acho honestamente muitas outras pessoas seriam mais agradáveis se fizessem igual!

Agora, todas as manhãs eu acordo e recebo uma panela fresca de café encerrada frustrado. Termino o conjunto que estava fumando ontem à noite antes da cama - sentado na minha mesa ao lado do meu leito table Quando terminei isso... Eu rolo outro LA para continuar a fazer outra coisa! Na semana passada me perguntei como é ser esse tipo baixo nível apedrejado durante todo dia; honestamente sinto-me mais grato pelos detalhes bonitos como funciona apostas online pessoas bonitas mas menos afetadas quando sou insignificante ou não tenho nada importante? Eu me sinto mais grato pelos detalhes que são bonitos e menos afetado por pormenores insignificantes.

Raramente me deixo ficar sem maconha, optando por comprar como funciona apostas online massa de uma loja armadilhas na Hollywood onde eu não tenho que pagar impostos e há um promoção quando eles dão-lhe 10 gramas grátis se você gastar R\$ 70. Geralmente é a indica ou indica híbrido (que está perfeito para fumar muito continuamente ao longo do dia). Eu só quero ter o limite retirado numa forma básica da vida passar pela experiência atual!

Fumar maconha também faz parte da minha automedicação para a depressão e meu apetite terrível. Minha mãe, eu tenho problemas de estômago que nos fazem sentir realmente enjoados o tempo todo - erva ajuda-nos sensação como se pudesse comer!

Eu sou viciado nisso? Provavelmente, mas funciona para mim e eu estou funcional. Talvez me deixe menos motivados ; Mas realmente não quero ser mais motivada - considero querer ficar muito produtivo aleijado como se tivesse sido enganado pelo patriarcalismo ou capitalismo... Tenho objetivos semelhantes aos de todos os outros...mas acho que alcançá-los com maior rapidez é um pouco menor do meu prazer geral na vida!

Todos nós temos hábitos, e alguns deles são piores do que outros. Não estou causando dramas! Eu não grito com as pessoas online - Há muitas maneiras pelas quais os povos lidam a ansiedade delas mais socialmente aceitáveis de ser um viciado como funciona apostas online drogas mas eu pessoalmente acho essas coisas piores para mim mesmo: quanto aos vício por parte dos meus usuários antes da minha dependência das ervas daninhas seria o meu telefone... Eu fumo ao volante, usando a bandeja de moedas do meu carro como cinzeiro. Pessoalmente acho que maconha simplesmente não faz o álcool fazer com você? especialmente no tráfego lento como funciona apostas online Los Angeles - obviamente é perigoso mas os únicos acidentes rodoviários nos quais estive foram antes da fumaça – tipo passar pela casa dos exnamorado e estar tão na minha cabeça...

"As pessoas muitas vezes têm algum tipo de ideia como funciona apostas online mente do que é um homem stoner, e eu acho às vez elas podem ficar surpresas com o fato das meninas também fumarem maconha sozinha".

{img}: Matt Hunt/Nur{img} / REX, Shutterstock

Na semana passada, meu pai me ligou enquanto eu estava dirigindo para o trabalho e fumando um baseado. Cometi erro de pegar uma carona que ele disse-me por dirigir quando estou chapado Achei engraçado porque acho tudo divertido Porque sempre sou apedrejada." Obviamente, isso significa que meu carro cheira poderosamente a maconha o qual não é realmente um problema até eu ter de usar estacionamento com manobrista mas os valets geralmente acham engraçado e me perguntam se eles podem fazer uma caixa quente.

As pessoas me julgam? Não realmente. Uma vez fui expulso do estacionamento no trabalho por fumar maconha e ouvir jazz rápido muito alto – um guarda de segurança veio aqui para dizer: "Você precisa sair". Eu quase expliquei que trabalhei lá, mas como funciona apostas online lugar disso eu dirigi dois andares acima da estrutura dos parques pra continuar!

As pessoas muitas vezes têm algum tipo de ideia como funciona apostas online mente do que é um homem stoner, e eu acho às vez eles podem ser surpreendidos com o fato das meninas também fumarem maconha sozinha. Mulheres são encorajadas a agir como se nos vissemos

mais objetos - por exemplo: gastar dinheiro na maquiagem ou roupas; uma dieta pública – algo "benefício" para as mulheres ao nosso redor não me importando tanto quanto estou gastando meu tempo comigo mesmo sendo assim...

Há uma certa falta de respeito pelas instituições na costa oeste. Normies sempre serão normarias, e eles não necessariamente gostam quando você está fumando maconha toda a hora enquanto fumegava fumaça me rolavam; mas também acho que há menos pressão institucional sobre os boêmio para se conformar porque realmente nós nem temos nenhuma instituição antiga aqui dentro Todos esses estúdios foram comprados por empresas tecnológicas – nenhum desses institutos tem o menor valor possível", então é como: "Por quê?" Como disse Niloufar Haidari:

Author: caeng.com.br Subject: como funciona apostas online Keywords: como funciona apostas online Update: 2024/7/1 14:35:55